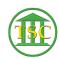

 $\label{lem:constraints} \textbf{Knowledgebase} > \textbf{Older Knowledgebase Items} > \textbf{Outlook}, \, \textbf{Word}, \, + \, \textbf{Excel Settings to Use} \\ \text{with } \textbf{xMail}$ 

## Outlook, Word, + Excel Settings to Use with xMail

Katherine Rotondi - 2016-08-30 - Older Knowledgebase Items

Click Here for PDF